### **Svenska Smålandsstövareföreningen Protokoll: Klubbmöte 2023**

Rubrik: Klubbmöte 2023 Mötesnummer: Tid och datum: Lördag 2023-03-11 kl. 14:00 Plats: Teams Beskrivning: N/A Närvarande: Roger Nilsson, Peter Ledin, Natanael Lyckelind, Patrik Blomberg Ordförande: Peter Ledin Protokollförare: Roger Nilsson Attesterare: Natanael Lyckelind

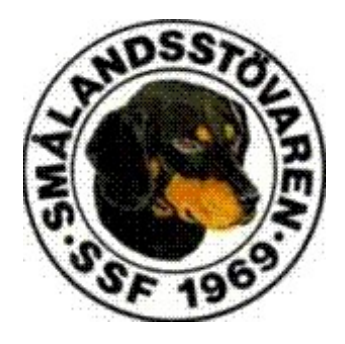

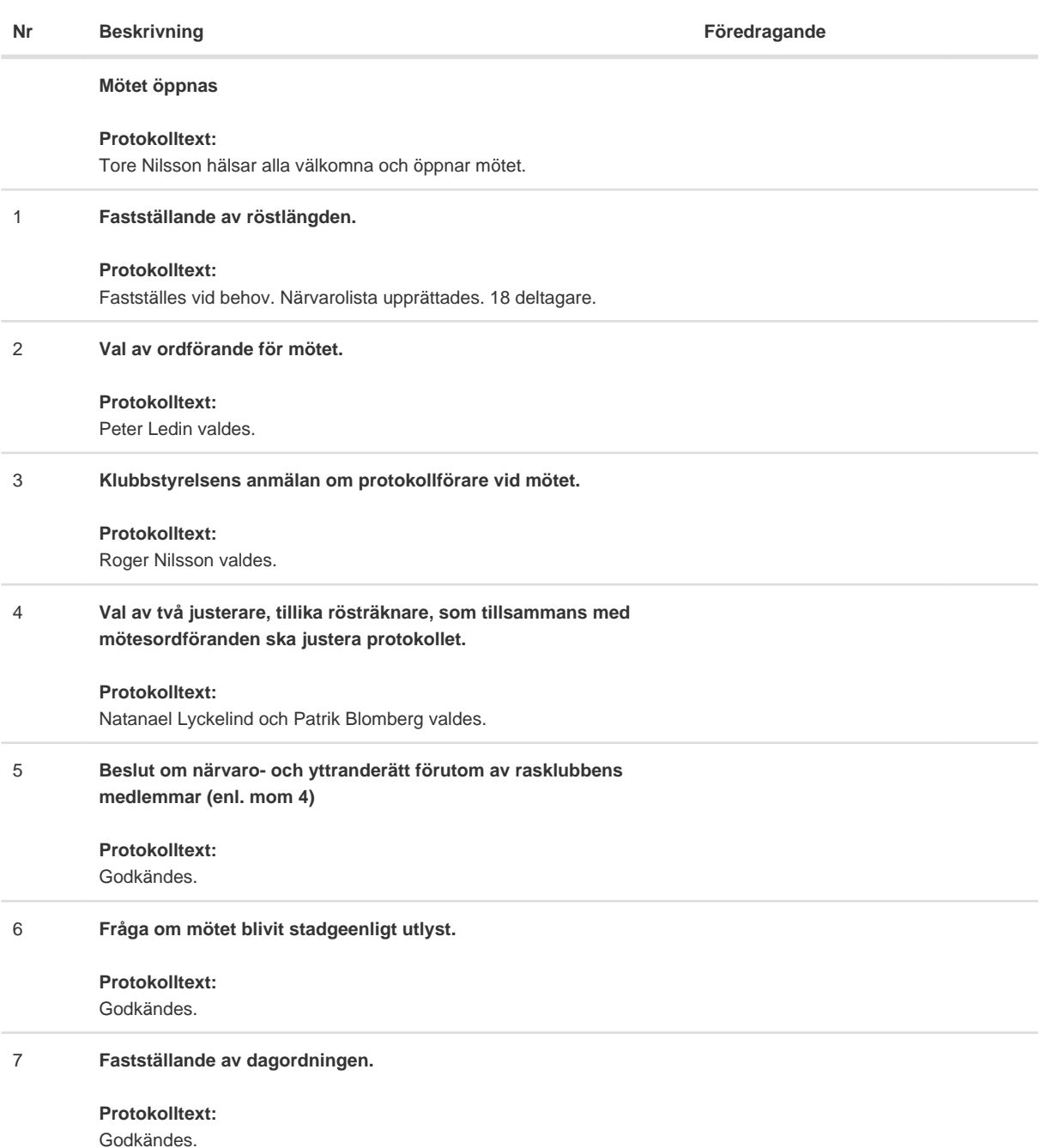

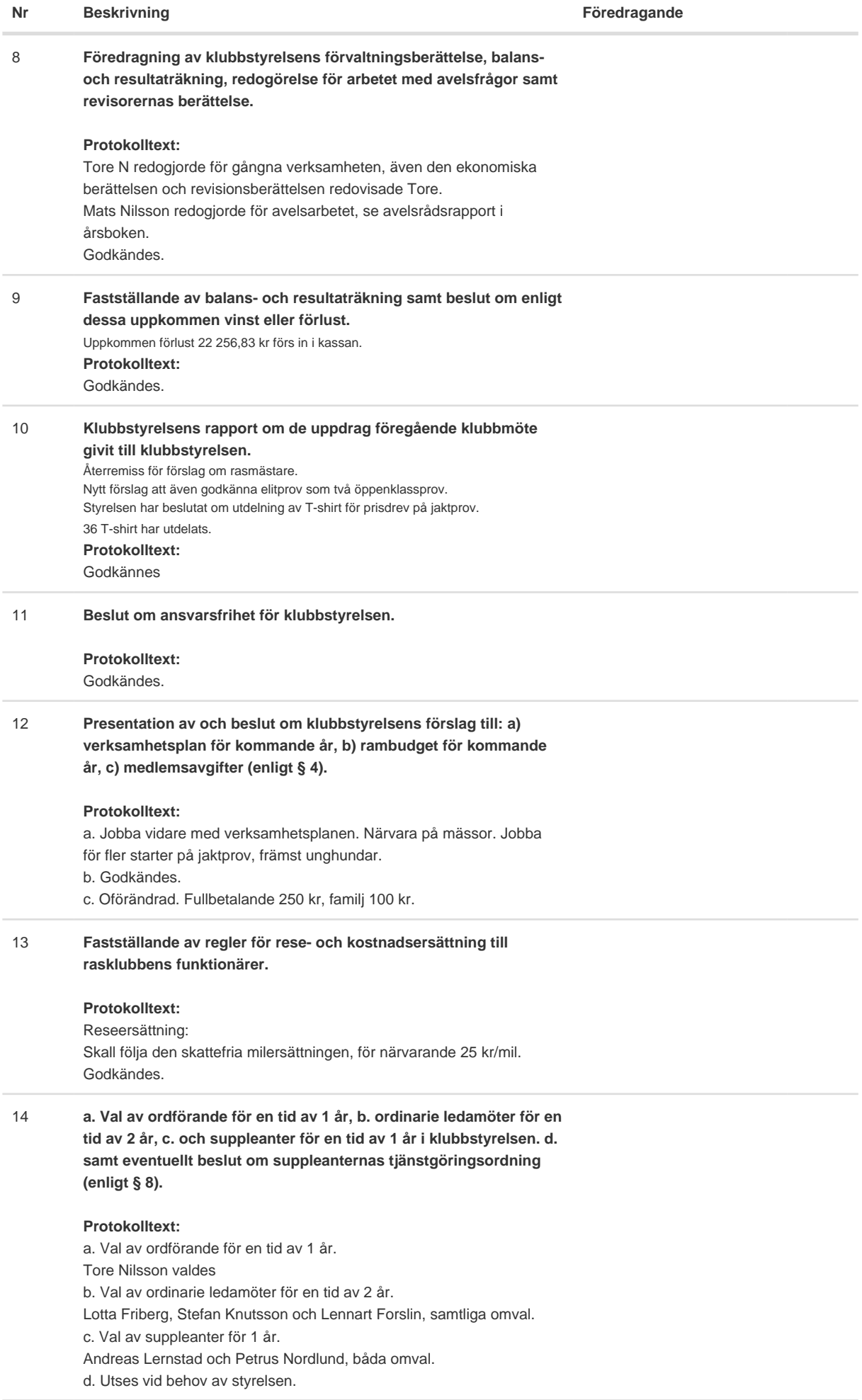

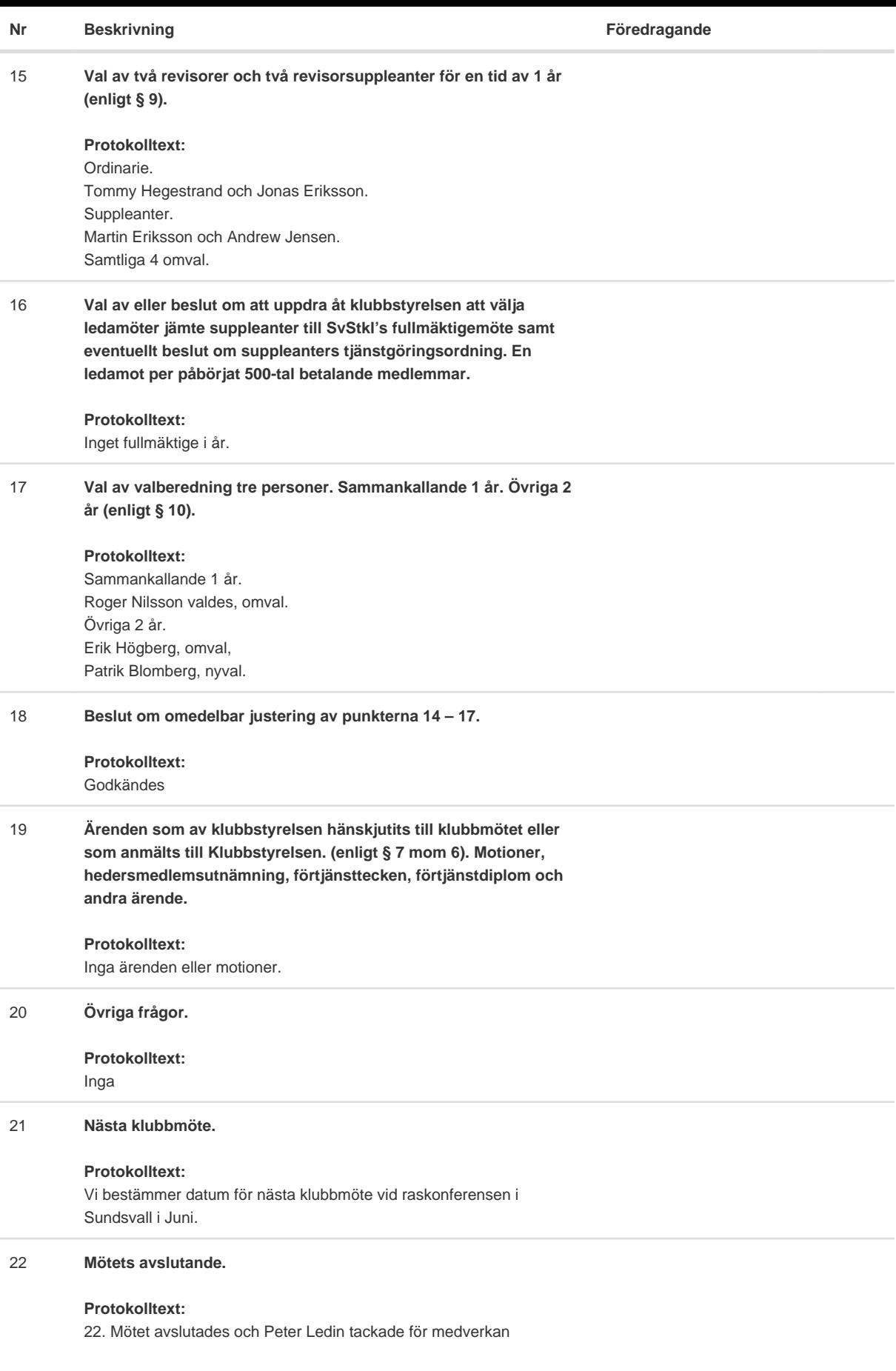

Skapad 2023-03-29 12:28:22 UTC.

# Verifikat

Transaktion 09222115557489937734

### Dokument

Protokoll klubbmöte 2023 Huvuddokument 3 sidor Startades 2023-03-29 14:33:55 CEST (+0200) av Reduca eSign (Re) Färdigställt 2023-03-30 18:10:47 CEST (+0200)

#### Initierare

Reduca eSign (Re)

reduca-esign@reduca.se

#### Signerande parter

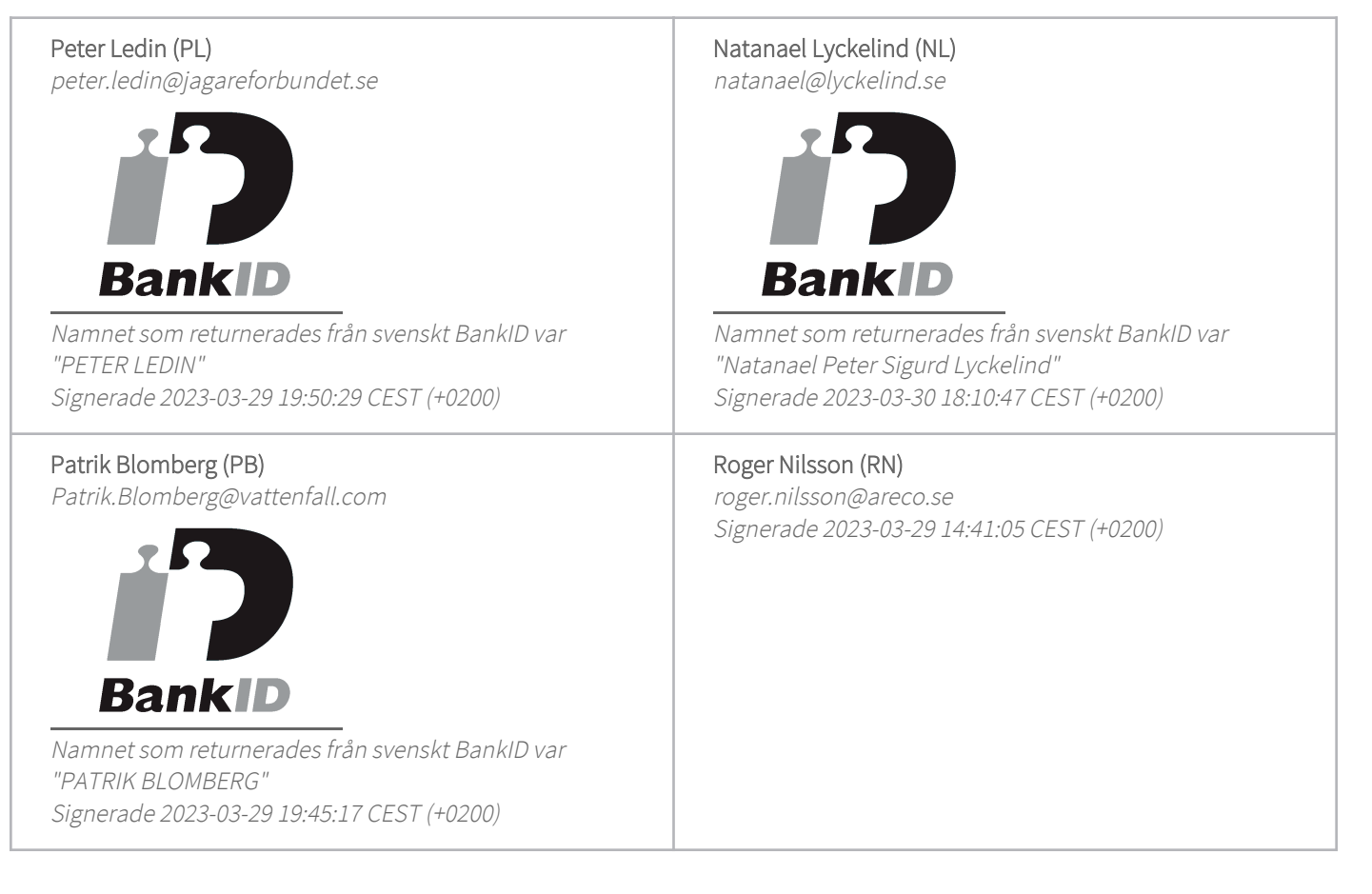

Detta verifikat är utfärdat av Scrive. Information i kursiv stil är säkert verifierad av Scrive. Se de dolda bilagorna för mer information/bevis om detta dokument. Använd en PDF-läsare som t ex Adobe Reader

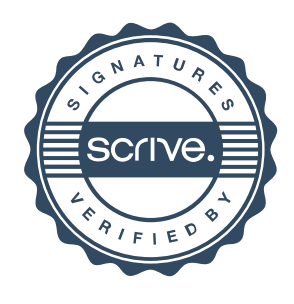

## Verifikat

Transaktion 09222115557489937734

som kan visa dolda bilagor för att se bilagorna. Observera att om dokumentet skrivs ut kan inte integriteten i papperskopian bevisas enligt nedan och att en vanlig papperutskrift saknar innehållet i de dolda bilagorna. Den digitala signaturen (elektroniska förseglingen) säkerställer att integriteten av detta dokument, inklusive de dolda bilagorna, kan bevisas matematiskt och oberoende av Scrive. För er bekvämlighet tillhandahåller Scrive även en tjänst för att kontrollera dokumentets integritet automatiskt på: https://scrive.com/verify

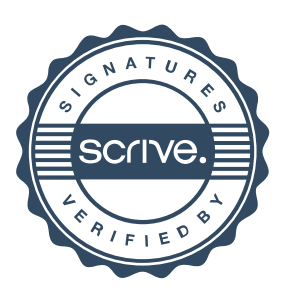